# skillsoft<sup>\*</sup> global **knowledge**

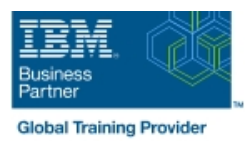

## **z/OS : Règlages de base à l'aide de Workload Manager (WLM)**

### **Durée: 5 Jours Réf de cours: ES54G**

#### Résumé:

Dans ce cours de 5 jours, les nouveaux analystes de la performance apprennent à utiliser IBM Workload Manager (WLM), le gestionnaire de la charge de travail, en mode goal.

Les participants découvrent les concepts propres à WLM et à la gestion des performances dans un système z/OS qui utilise ce gestionnaire. Ils apprennent également à analyser les rapports de la fonction de surveillance des ressources et à mettre en œuvre des définitions de service au moyen de la fonction interactive de productivité du système (ISPF) de l'application WLM.

Les exercices pratiques en laboratoire sur z/OS et les études de cas sur la fonction de surveillance des ressources permettent de renforcer les notions et les techniques présentées lors des exposés.

Ce contenu est lié à l'ERC 1.0.

Mise à jour : 27.01.2023

#### Public visé:

Ce cours intermédiaire s'adresse aux programmeurs de système z/OS, aux analystes et aux administrateurs de la performance z/OS qui débutent en gestion des performances de leur système z/OS, et toute personne qui découvre Workload Manager (WLM) et le domaine des performances z/OS.

#### Objectifs pédagogiques:

- 
- Décrire une méthodologie de performance et d'optimisation dont ils sont utilisés par DB2, WebSphere et CICS
- 
- Décrire les facteurs susceptibles de nuire à la performance d'un système z/OS **Mesurer et régler l'unité de disque z/OS (DASD)**, la mémoire
- Utiliser la fonction interactive de productivité du système (ISPF) de l'application WLM Expliquer les rôles et les fonctionnalités de la fonction de
- Décrire les composants d'une définition de service systèmes
- 
- 
- A l'issue de ce cours, vous serez capable de : Ilentifier les principaux services WLM pour z/OS, y compris les enclaves et les environnements d'application, et expliquer la façon
- Élaborer un plan d'optimisation et de performance z/OS <br>Analyser la performance de l'unité centrale (UC) en cours<br>d'exécution dans un environnement de partition logique (L d'exécution dans un environnement de partition logique (LPAR) en mode partagé
	- principale et les configurations de l'unité de couplage
	- surveillance des ressources et de la fonction de gestion des
- Définir les charges de travail, les niveaux de service et les règles **Analyser les goulots d'étranglement de performance à l'aide de la**<br>de classification fonction de surveillance des ressources
- Énumérer les commandes z/OS qui nuisent au fonctionnement Utiliser les redevances de licence en fonction de la charge (WLC), la du gestionnaire WLM capacité définie et l'encapsulation souple pour gérer les coûts des logiciels
	- Décrire les environnements z/OS évolués qui utilisent le routeur Intelligent Resource (IRD) et l'application Enterprise Workload Manager (EWLM)
	- Utiliser et surveiller les moteurs spécialisés des processeurs zAAP et zIIP

#### Pré-requis:

Avant de suivre ce cours, vous devez :

- Comprendre le fonctionnement fondamental de z/OS
- Savoir expliquer le rôle de la fonction du programme de gestion des ressources du système (SRM) dans la gestion des charges de travail système
- Savoir utiliser les rapports de la fonction de surveillance des ressources liés à la performance pour identifier les incidents

#### Contenu:

Les sujets suivants sont abordés dans ce cours :

- Méthodologie d'optimisation
- **Utilisation de la fonction de gestion des** systèmes et de la fonction de surveillance des ressources pour surveiller les performances
- Conséquences sur les performances lors de l'exécution dans un environnement partagé de partition logique (LPAR)
- Gestion de base de la charge de travail du système
- Mise en œuvre d'un environnement WLM  $\frac{1}{2}$ sur z/OS
- Commandes WLM, fonctions internes et service
- Sujets relatifs à la performance de l'unité de disque z/OS
- Divers sujets relatifs à la performance

#### Autres moyens pédagogiques et de suivi:

• Compétence du formateur : Les experts qui animent la formation sont des spécialistes des matières abordées et ont au minimum cinq ans d'expérience d'animation. Nos équipes ont validé à la fois leurs connaissances techniques (certifications le cas échéant) ainsi que leur compétence pédagogique.

• Suivi d'exécution : Une feuille d'émargement par demi-journée de présence est signée par tous les participants et le formateur.

• Modalités d'évaluation : le participant est invité à s'auto-évaluer par rapport aux objectifs énoncés.

• Chaque participant, à l'issue de la formation, répond à un questionnaire de satisfaction qui est ensuite étudié par nos équipes pédagogiques en vue de maintenir et d'améliorer la qualité de nos prestations.

#### Délais d'inscription :

•Vous pouvez vous inscrire sur l'une de nos sessions planifiées en inter-entreprises jusqu'à 5 jours ouvrés avant le début de la formation sous réserve de disponibilité de places et de labs le cas échéant.

•Votre place sera confirmée à la réception d'un devis ou ""booking form"" signé. Vous recevrez ensuite la convocation et les modalités d'accès en présentiel ou distanciel.

•Attention, si vous utilisez votre Compte Personnel de Formation pour financer votre inscription, vous devrez respecter un délai minimum et non négociable fixé à 11 jours ouvrés.